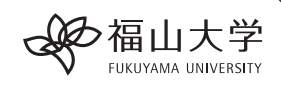

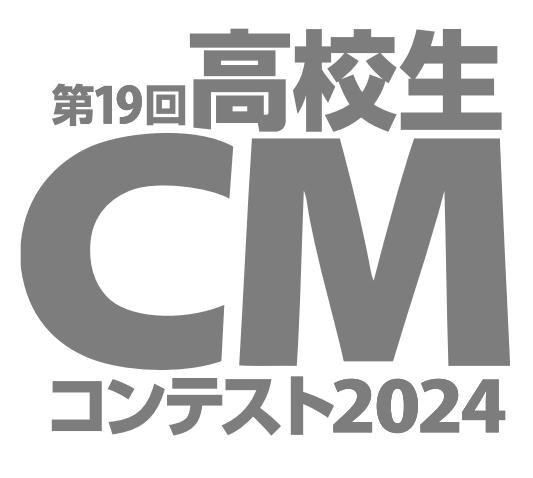

地域の魅力を発信: 映像・ポスター

## **応募用紙**

**テーマ** あなたの「まち」を、全 国 にアピー ルしよう!

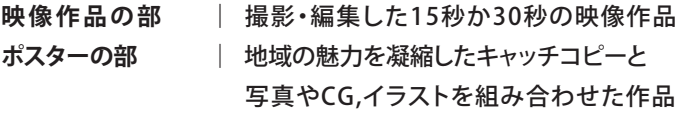

**応募締切** 2024年8月31日(土) 消印有効

**主催**  福山大学 人間文化学部 メディア・映像学科

●応募用紙の記入・提出のしかた

応募用紙の記入・提出をお願いしています。 応募用紙は A4 用紙タテに 100% で印刷してください。

プリンタによっては、ページ上部の印刷が切れることがありますが問題ありません。

応募用紙の太枠内に、濃いペンで記入してください。 応募する部門の応募用紙(1枚)を下記の応募先に郵送してください。 また、応募に際しては必ずく**応募フォームでの情報登録>**のうえ、応募用紙にはく**応募番号の記入>**をお願いします(下記)。

☆web 上く応慕フォームでの情報登録>およびく応慕番号の記入>について

第19 回高校生 CM コンテスト2024 のHP

https://www.fukuyama-u.ac.jp/human/media-visual/media-event-info/

から 応募フォーム にアクセスしていただき、必要事項をご記入の上「送信ボタ ン」をクリックしてください。

フォーム送信後、ご登録いただいたメールアドレスに 応募番号 が記載されたメールが届きますので **応募用紙の右上に必ずご記入ください**。

(◯応募に関する注意事項:応募作品は、未発表オリジナルのものに限ります。

・映像作品の部への応募作品に用いる素材は、応募者本人が撮影・録音したもの、または権利者から事前に使用許諾を得たもの、 あらかじめ権利者が使用を認めているものに限ります。応募者本人が撮影・録音したもの以外を作品に利用した場合、応募用紙 の所定の欄に必ず記入してください(権利に関わる問題が発生した場合、福山大学は関与しません)。

・ポスターの部への応募作品に用いる素材は、応募者本人が撮影した写真や描いたイラスト等のオリジナル画像とオリジナルの キャッチコピーに限定します。フリー素材の使用も避けて下さい(権利に関わる問題が発生した場合、福山大学は関与しません)。

・入選作品を使用する権利は、福山大学に帰属します。

・入選作品は、福山大学発行の冊子、Web、新聞等に掲載される場合があります。応募作品は返却いたしません。

●審査 • 入選発表について: プロの映像クリエイター複数名による審査を予定しています。審査結果は、Web サイトで 公表し、上位作品は審査員のコメントとともに公開します。受賞者には、登録いただいた連絡先に直接連絡します。

●個人情報について:応募者の個人情報については本コンテストに関してのみ利用し、本人の承諾なしで目的以外に 利用、または第三者に提供しません。

■応募・お問い合わせ先 〒729-0292 広島県福山市学園町1番地三蔵 福山大学人間文化学部 「高校生CMコンテスト」係 TEL: 084-936-2112(内線2223)  $E \times -1$ cm\_contest@fukuyama-u.ac.jp

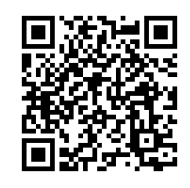

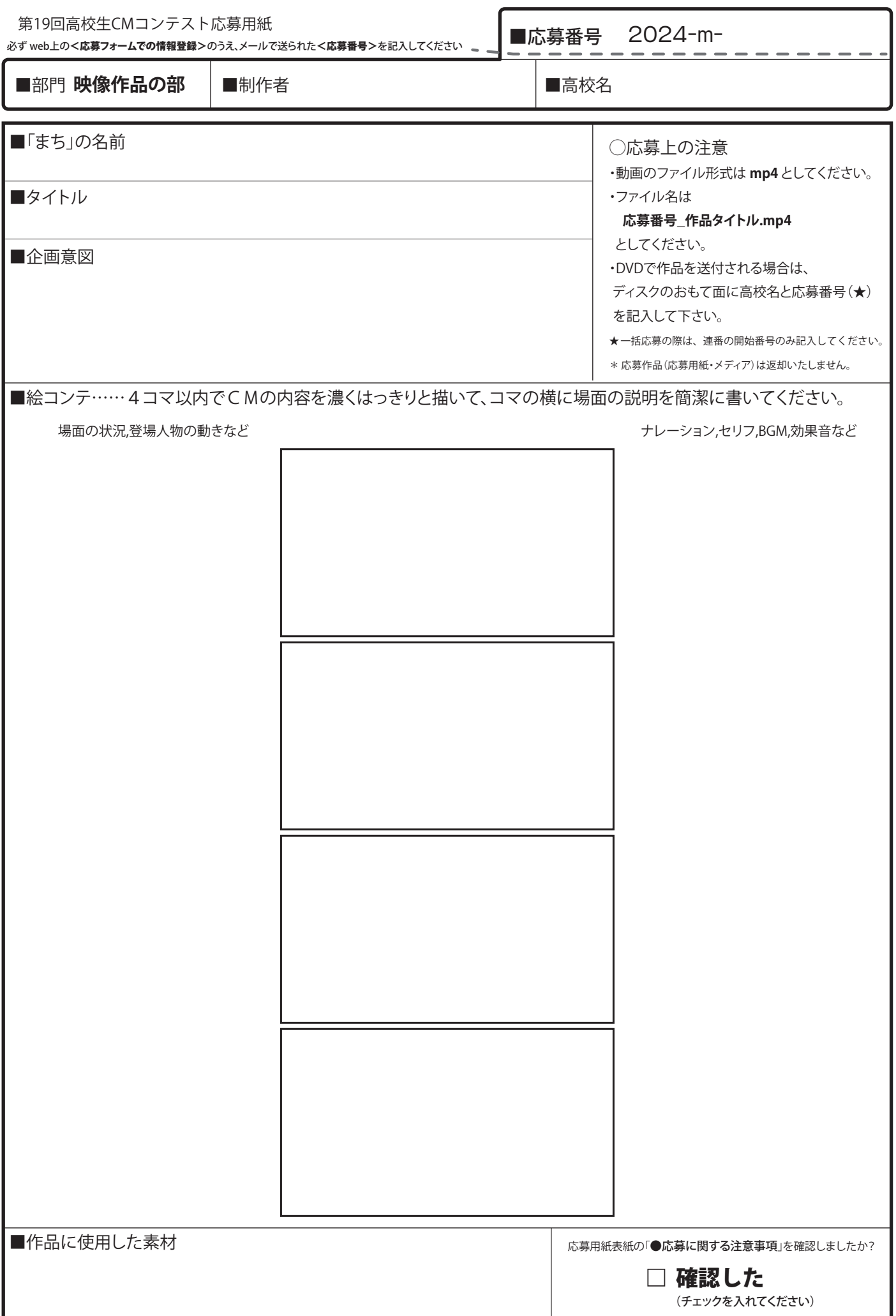

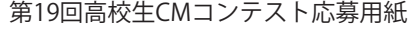

必ず web上の<応募フォームでの情報登録>のうえ、メールで送られた<応募番号>を記入してください

■応募番号 2024-p-

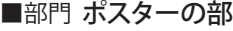

■制作者 インコン インタイム ■高校名

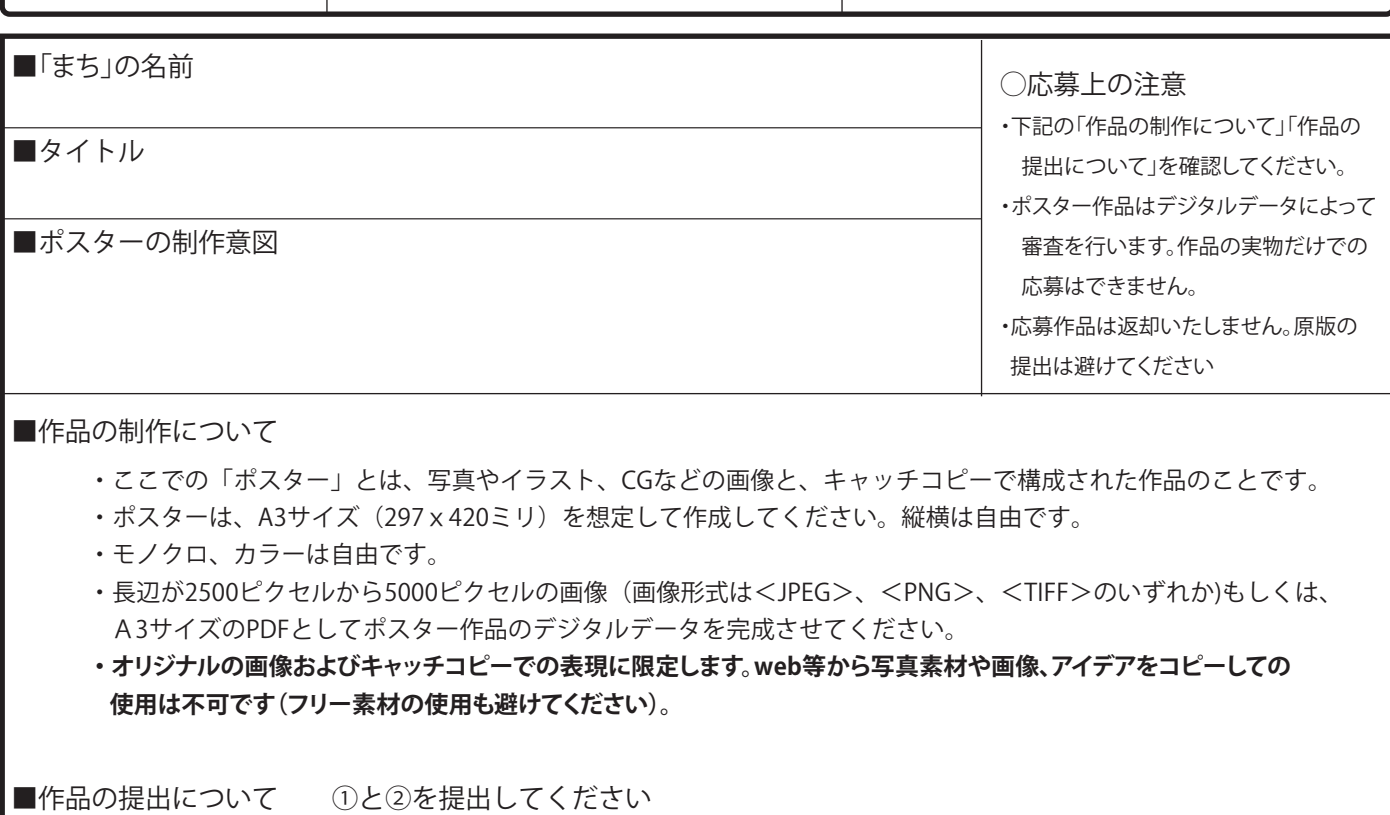

## **①本応募用紙**

・必要事項を記入の上、**L判に印刷した見本プリント**を下部の枠線内に貼り付けてください。

・デジタルデータによって審査を行いますので、見本プリントに**高い印刷品質は必要ありません**。

**②作品のデジタルデータを記録したメディア**(CDR、DVD、USBメモリ等)

・作品のデジタルデータはファイル名を **応募番号\_作品タイトル.jpg (.png・.tiff・.pdf)** としてください。

• CDR、DVDのおもて面には高等学校名、応募番号(★)を必ず記入してください。

★)一括応募の際は、連番の開始番号のみ記入してください。

・USBメモリ等の場合は、高等学校名、応募番号を記入したテキストファイルを保存してください。

<見本プリント貼付欄>

・作品が縦長の場合も、枠に合わせて貼ってください。

・見本プリントはデータ確認のためにのみ使用するので、 高い印刷品質は不要です。

・この場所にそのまま印刷していただいても構いません。 印刷の際の位置や大きさはおおよそで構いません。

応募用紙表紙の「●応募に関する注意事項」を確認しましたか?

(チェックを入れてください)

□ 確認した